# **Dashboard Walkthroughs**

# Up to a 1 hour training session

Help your DIY clients understand the solutions that you've provided to them. A marketing Strategist will ensure your clients know how to access and understand the products that they've purchased from you. Dashboards that can be covered in this service are: Business App, Reputation Management, Social Marketing, and Advertising Intelligence.

# What to Expect Next:

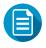

### Order Form

When you purchase a Dashboard Walkthrough, our Marketing Strategists will receive the *Order Form*, and will reach out to you within 2 business days via email to schedule the onboard call. We will reach out twice via email and twice via phone call.

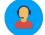

#### Onboarding

#### Onboarding Call: Our team will conduct an onboarding call with your client via Zoom.

- Once the time has been confirmed, the Marketing Strategist will send a Zoom calendar invitation
- We will ensure the business owner has access to the Business App and can login and follow along as we go
  through the call.
- A comprehensive overview of the product will be covered during the call
- Each activation of the Dashboard Walkthrough covers one Dashboard, such as, Reputation Management, Social Marketing, Advertising Intelligence, or Business App.

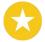

#### Reputation Management

#### Covered in this Walkthrough:

- Accessing Reputation Management from Business App
- Connection of GMB and Facebook
- Listings and Citations Best Practices
- Reviews page overview and Reviews Widget
- Mentions Help set up business mention searches
- Competition Fill out competitor information and share of voice keywords
- Where to find reporting on data

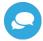

#### Social Marketing

#### Covered in this Walkthrough:

- Accessing Social Marketing from Business App
- Connection of Social channels (Assistance, we will not claim sources the business doesn't have access to)
- How to schedule a post
- View recently posted
- View scheduled Posts
- Use the calendar
- View customer Posts
- Leads and setting up searches
   Content and configuring RSS Feeds
- Understanding analytics

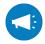

# Advertising Intelligence

# Covered in this Walkthrough:

- Accessing Advertising Intelligence from Business App
- Free ad-intel high level roll up impressions and clicks
- Advanced reporting more granular performance by ad group, works predominantly with search and social
- Connect Google Ads and Facebook Ads
- Adjust settings Roi calculator, Management Fees, and Conversion Metrics

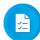

#### **Business App**

#### Covered in this Walkthrough:

- Accessing Business App
- Connection of GMB and Facebook
- Dashboard and Exec Report overview
- Products and Store overview
- My Business section
  - Each tab will be discussed
- Settings and Business Profile

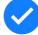

#### Follow Up

#### After the call, you can expect:

- A follow up email outlining what was discussed
- Any follow up to questions